## **ISSN (***International Standard Serial Number)*

El ISSN es un número internacional que permite identificar de manera única una colección de publicaciones en serie como los diarios y las publicaciones periódicas.

El ISSN está constituido por los caracteres "ISSN" seguidos de ocho cifras árabes de 0 al 9, con la excepción del dígito de control final que podrá ser a veces una X mayúscula. Estas ocho cifras se agrupan en dos grupos de cuatro cifras separados por guiones. La última cifra, situada a la derecha, en octava posición, es el dígito de control. *Ejemplo: ISSN 0317-8471, ISSN 1050-124X.* 

Las cifras del ISSN no significan nada en sí mismas. Son asignadas secuencialmente, independientemente del país de origen, de la lengua, etc.

El ISSN debe considerarse como una parte básica de la publicación seriada, al igual que su título. El ISSN sirve para darle un número exacto a las publicaciones que se hacen en todo el mundo.

## **Cálculo del dígito de control**

El objetivo del dígito de control será el de evitar los errores ocasionados por la transcripción incorrecta de un ISSN. Para su cálculo se siguen los siguientes pasos:

- 1. Tomar las siete primeras cifras del ISSN (la octava y última es la de control).
- 2. Asignar una ponderación a cada posición (de 8 a 2 en sentido decreciente) y multiplicar por su valor.

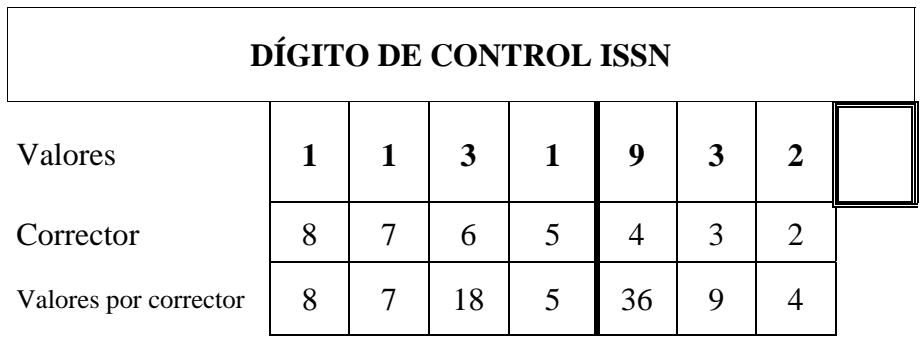

- 3. Se suman los productos obtenidos.
- 4. Se divide entre 11 y nos quedamos con el resto de la división, que en nuestro ejemplo es 10.  $87 \text{ mod } 11 = 10$
- 5. A 11 le quitamos el resto anterior y obtenemos el dígito de control:  $11 10 = 1$
- 6. Añadir el resto que queda, que es el dígito verificador, al extremo derecho (la posición menos significativa) del número base del ISSN *1131-9321*

Si el resto es 10, se pone una X en la posición del dígito de control. Si fuese cero, se pone un 0 en la posición del dígito de control.

Del *Manual del ISSN (2010).* ISSN International Centre.

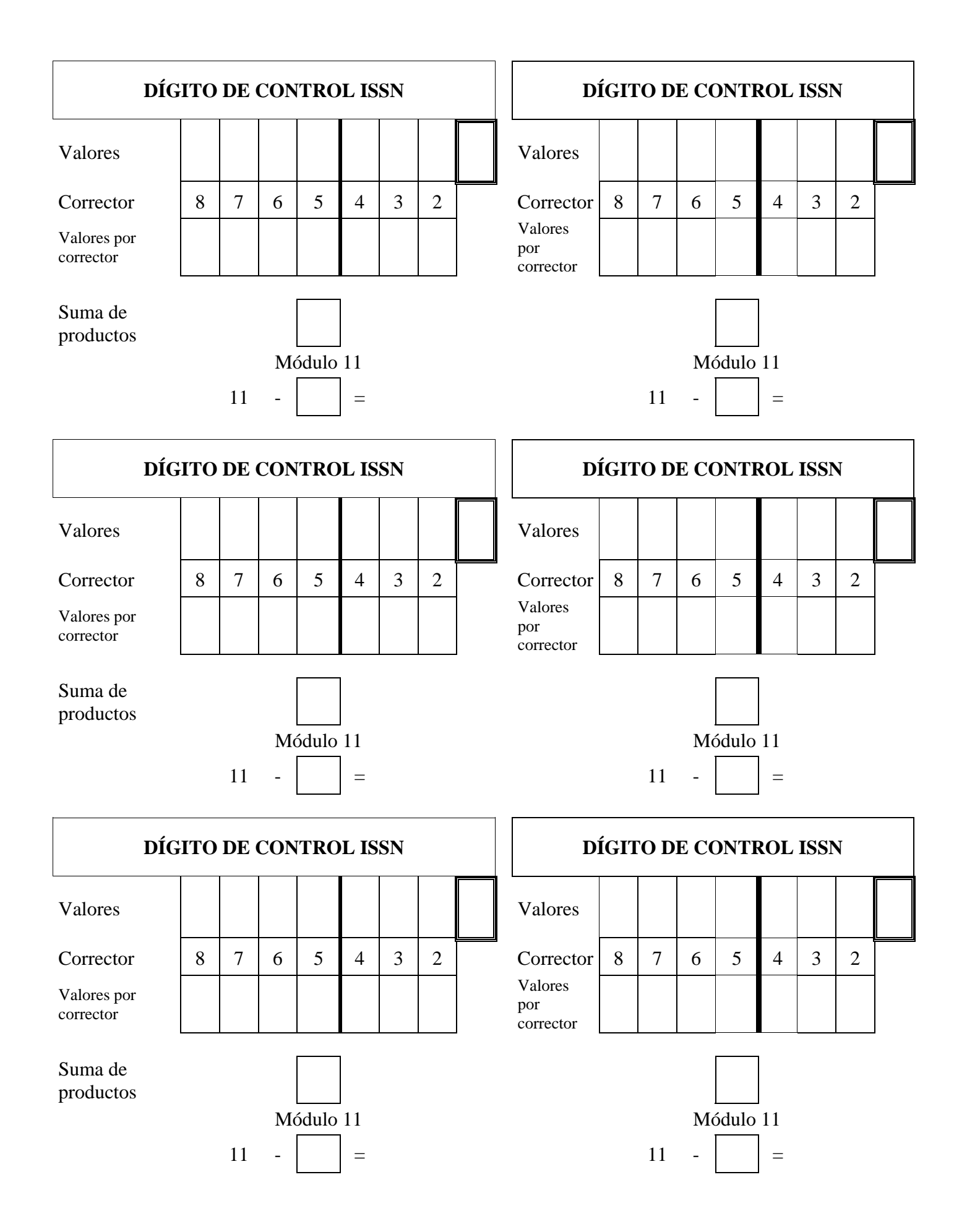